# **BrainVisa release plans and planned evolutions**

# **Version 4.2: january 2012**

### FEATURES:

- Soma-workflow integration in BrainVisa
- FreeSurfer toolbox: Process "Import From FreeSurfer to T1 pipeline" is available at user level 1. All other processes are available at user level 2.
- lock files:

Please to refer Issue  $#3427$  to read the beginning of the discussion. To sum up the short implemenation of locked files, it seems better:

- to lock at the file level with an empty .lock file
- $\circ$  the lock don't be transmitted when you copy files
- How tro lock files to unlock files wentry in the menu by right-click on the parameter
	- by right-click on the parameter

#### Lock action:

When you press "run" to launch a process or a pipeline. BrainVISA must check if data are locked (if there is a .lock). If yes, BrainVISA stops the process.

When a process launch a command with context.system, BrainVISA must check too.

context.runProcess and context.system

But do ALL processes use a context.sytem when they launch a command ?

Further features:

- o lock all output files of a pipeline or a process
- add an option in BrainVISA -> preferences : to lock always/never output files

# **version 4.3: september 1, 2012**

- Feature freeze (and svn branches creation): **august 1, 2012**
- Axon:
	- Processing **history management** in databases: (/) **done**
	- GUI: docs viewer is now a "real" web browser: (/) **done**
	- Axon libs can now really be used as standard python libraries: import brainvisa.axon: (/) **done**
	- Anatomist control goes to the "direct" mode, allowing more sophisticated viewers (BV/Anatomist combined interfaces): (/) **done**
	- **reorganization of axon source tree**: files in the "brainvisa" directory should go in the "python" tree. (/) **done** Old python modules have been moved to brainvisa.processing, brainvisa.data and brainvisa.configuration sub-modules. Older top-level modules (directly used in processes, such as neuroProcesses) are still reachable directly via a proxy module, which will import from the new location (brainvisa.processing.neuroProcesses for instance). Modules which should not be commonly used from processes (like neuroLog) have been removed from the brainvisa directory.
	- fixes in configuration options (it aborted when a non-existing (or moved away) file was referenced in the config: (/) **done**
	- reusable anatomist windows in Brainvisa: **done** but could be extended to windows blocks: (/) **done**
- Morphologist:
	- Reorganization of the toolbox, now including the sulci and morphometry toolboxes: (/) **done**
	- Greg's **"snapbase"**, large scale snapshot tools
- Anatomist:
	- Replacements for old histogram and profile windows, with more features: (/) **done**
	- "BrainVisa Sulci Atlas" plugin: **may be posponed to release 4.4**
	- some new features in manual sulci splitting: (/) **done**
	- sulci annotations reimplemented in C++, a lot faster now: (/) **done**
	- new fusion modes: (/) **done**
- fibers rendering using shaders light models: (!) delayed, implemented in 4.5
- Aims:
	- AimsRoiFeatures should replace AimsVoiStat: it should thus implement all features of AimsVoiStat (like timesteps features), and make AimsVoiStat issue a deprecation warning
- Soma-workflow:
	- compatibility with Pyside: (/) **done**
- Documentations:

Document new features: **TO DO**...

Most important features are almost ready. Still needs:

- testing
- a pass on open bug tickets.
	- Please check / confirm / status bugs:
		- anatomist: [#4293](https://bioproj.extra.cea.fr/redmine/issues/4293), [#4264](https://bioproj.extra.cea.fr/redmine/issues/4264)
		- axon: [#4965,](https://bioproj.extra.cea.fr/redmine/issues/4965) [#4964,](https://bioproj.extra.cea.fr/redmine/issues/4964) [#4528,](https://bioproj.extra.cea.fr/redmine/issues/4528) [#4420,](https://bioproj.extra.cea.fr/redmine/issues/4420) [#4358,](https://bioproj.extra.cea.fr/redmine/issues/4358) [#4303,](https://bioproj.extra.cea.fr/redmine/issues/4303) [#4292,](https://bioproj.extra.cea.fr/redmine/issues/4292) [#4260,](https://bioproj.extra.cea.fr/redmine/issues/4260) [#5068,](https://bioproj.extra.cea.fr/redmine/issues/5068) [#2056](https://bioproj.extra.cea.fr/redmine/issues/2056)
		- $\circ$  commuincation / build: #4379 -> delete already done in  $\frac{\#2721}{47}$  $\frac{\#2721}{47}$  $\frac{\#2721}{47}$
		- brainrat: #3886
		- o morphologist: [#4861](https://bioproj.extra.cea.fr/redmine/issues/4861)
		- o soma-workflow: [#4608](https://bioproj.extra.cea.fr/redmine/issues/4608)
		- o soma-base: [#4107,](https://bioproj.extra.cea.fr/redmine/issues/4107) [#2319](https://bioproj.extra.cea.fr/redmine/issues/2319)
	- To dosulci: [#1649](https://bioproj.extra.cea.fr/redmine/issues/1649)
		- $\circ$  aims:  $\frac{\#5016}{\#4744}, \frac{\#5086}{\#5086}$
		- o anatomist: [#5063](https://bioproj.extra.cea.fr/redmine/issues/5063)
		- o axon: [#5064,](https://bioproj.extra.cea.fr/redmine/issues/5064) [#5065](https://bioproj.extra.cea.fr/redmine/issues/5065)
		- o cortical surface: [#4887](https://bioproj.extra.cea.fr/redmine/issues/4887)
		- o development: [#5072](https://bioproj.extra.cea.fr/redmine/issues/5072)

# **Later, version 4.4? and / or 5.0**

Most of the following features have been aborted and postponed. Version 4.4 (released in nov. 2013) was mainly a slight update to 4.3, with limited improvements.

- Drop compatibility with python 2.5: 2.6 or higher must be installed on all systems ( $\alpha$ ) done)
- Axon:
	- $\circ$  Pipelining infrastructure will be entirely redesigned ((!) not done)
	- $\circ$  Databasing will be redesigned ((!) not done)
		- Allow remote, multi-user databases, as well as local lightweight databases
		- Overcome concurrent access problems and limitations
		- Allow databases copies and easy data sharing (partially done)
	- More modularization: ( (!) not done)
		- pipelining and databasing APIs will be available as independent library modules. "Axon" will just use several components
		- **Processes will look more like standard python functions**
- Morphologist:
	- More restructuring of the pipeline, allowing better parallelization (partially done in Morphologist 2013)
	- user-friendly interface: Connectomist-style with integrated Anatomist views ( (!) not released)
	- $\circ$  Integrating the morphometric stats part ((!) not done)
- Anatomist:
	- ROI toolbox GUI refactoring ( (!) not done)
	- $\circ$  New fibers rendering ((/) done for version 4.5)
	- Redesign the referentials/transformations system ( (!) not done)
	- Integration of connectivity profiles visualizations (Pauline Roca) ( (/) done in Constellation 4.5, but not released yet)
	- Various GUI improvements and visual interactive feedbacks (partly done)

## **Version 4.5**

Target date: july 2015

## **New web site (currently brainvisa.fr)**

- create an account brainvisa
- create 2 directories:

```
~/prod/www
~/testing/www
```
#### • create 2 directories for repositories and installers

```
~/prod/packages/<release>/<system>/brainvisa-installer
                                                                                    packages
~/testing/packages/...
```
( (/) done) Test site:<http://brainvisa.fr:8080>

#### **make bug\_fix branches**

#### **bv\_maker correspondance**

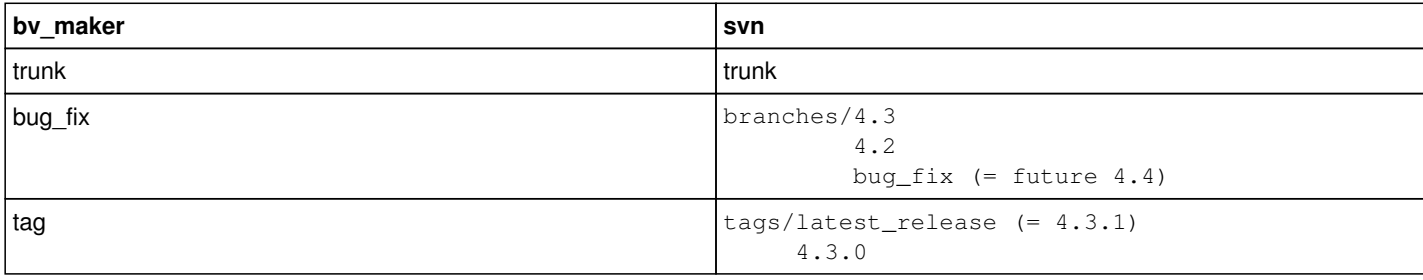

The correspondance between bv\_maker names and svn/git branches can be setup independently. We will do so wile setting up the new svn branches bug\_fix, so that developers will not be impacted.

#### **make a new script: bv\_release, for automatic version / branch change**

it will replace bv\_create\_branch

- The script should deal with svn and git, with a priority for svn, first.
- 2 modes:
	- $\circ$  change trunk -> bug fix branch
	- o tag a new release

both modes are similar with small differences.

#### **For svn:**

• bug\_fix branch:

bv\_release -i <project(s)>

- o move the bug\_fix branch to a new numbered version: <tt>bug\_fix -> 4.4</tt> if the numbered branch already exists ? delete it first ? display an error ? merge it ? if bug\_fix doesn't exist yet: do nothing ?
- o copy the trunk branch to the (new) bug fix one
- increment the version number in trunk sources (project info.cmake/info.py etc)
- tag a release:

```
bv_release -r <project(s)>
```
- move the latest\_release branch/tag to a numbered version: <tt>latest\_release -> 4.3.1</tt>
- copy the bug\_fix branch to the (new) latest\_release one (version is not changed) \***\*\*** questionable ? maybe the version in bug\_fix should be incremented (4.3.2) ?

### ( (/) done for svn)

**For git, the branch policy has to be defined first.**

- git has a master branch, which is generally the "stable" one, corresponding to bug\_fix (in svn or bv\_maker). this "stable" branch should not include new features.
- we need a development one, equivalent to trunk, but which integrates new features: integration ?
- creating a new bug fix branch will merge integration into master (and tag wit a number)
- creating a release will move the latest release tag, and create a numbered tag

## **Distributions will use the Qt installer. ( (/) done)**

### **Features**

### **web site**

- complete images, especially for developing toolboxes demos
- link to CATI project ( (/) done)
- validate things with Jeff

#### **software**

- soma-io: the OpenSlide plugin and lib has modifs for Zeis format, not integrated to the main Openslide project due to possible license issues.
- $\bullet$  fix tests which do not pass at the moment
- fix Matplotlib on Windows which randomly fails to load some of its modules
- cleanup soma-base
	- clarify separation between Capsul and Soma-base libs (Controller GUI...) (ongoing)
	- move some things from soma-base to axon, remove obsolete things (ongoing)

To be further discussed and continued...